Jour 2

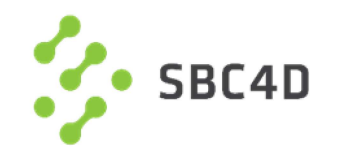

## o Objectif

o Se familiariser avec les étapes de nettoyage et de préparation de données tabulaires au format Excel en vue de leur publication sur le portail Open Data.

### o Sommaire

- $\circ$  10. Publication de données tabulaires (Excel)
- o … et exercices pratiques

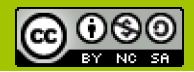

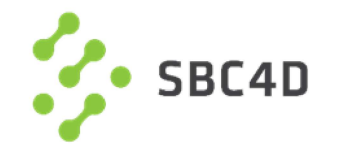

# 10. Publication de données tabulaires: Utilisation d'Excel

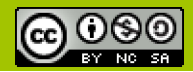

http://www.sbc4d.com 195

### **Objectif**

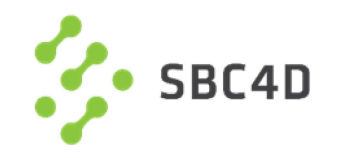

- Objectif<br>
o A partir d'un jeu de données « brut » au format Excel<br>
o Non directement exploitable par une machine<br>
o Au format large
	- $\circ$  Non directement exploitable par une machine
	- o Au format large
	- o Avec éventuellement des données à caractère personnel
- o Publier le jeu de données sur le portail Open Data (de pré-production)
	- o Données directement exploitables par une machine
	- o Au format long
	- o Valeurs standardisées
	- o Données validées
	- o Sans données à caractère personnel
	- o Accompagnées de métadonnées

### => En utilisant Excel

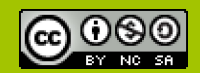

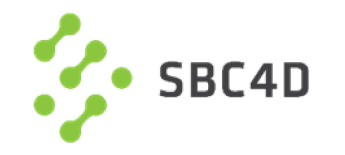

# o Population urbaine, données de la Banque Mondiale

https://data.worldbank.org/indicator/SP.URB.TOTL?view=chart http://api.worldbank.org/v2/en/indicator/SP.URB.TOTL?downloadformat=excel

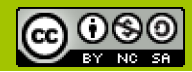

#### Méthodologie

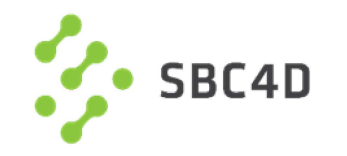

#### o Mise en place

- o Examiner les données
- o Renommer le fichier
- o Garder une copie des données initiales

## o Préparation des en-têtes

- 
- Mise en place<br>
o Examiner les données<br>
o Renommer le fichier<br>
o Garder une copie des données initiales<br>
Préparation des en-têtes<br>
o Supprimer toutes les « métadonnées » mélangées aux données<br>
o Séparer les cellules fusionn o Séparer les cellules fusionnées et les en-têtes sur plusieurs lignes
- Expliciter les unités dans les en-têtes, valeurs numériques propres
- o Contrôler la qualité des en-têtes
- Figer la première ligne et première colonne
- o Supprimer les colonnes et lignes inutiles

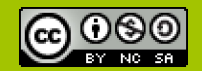

#### Méthodologie

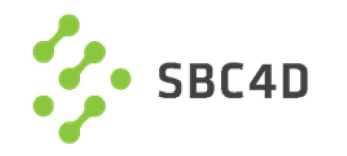

#### o Transformer les données

- o Supprimer les séparateurs de milliers
- o Standardiser le texte
- o Normaliser les dates
- Rendre les valeurs atomiques
- Ajouter des colonnes si nécessaire
- Mettre les données au format long
- o Valider les données
	- o Ajouter des contraintes de validation
- o Rédaction des métadonnées
	- o Préparer les métadonnées descriptives
	- Détailler les métadonnées structurelles

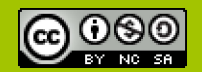

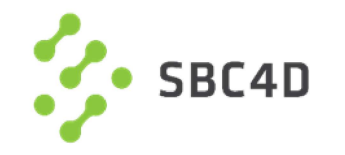

## o Rédaction des métadonnées

- o Préparer les métadonnées descriptives
- o Détailler les métadonnées structurelles

## o Publication des données

o Création du jeu de données sur le portail Open Data

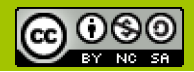

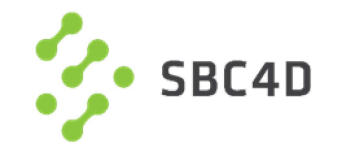

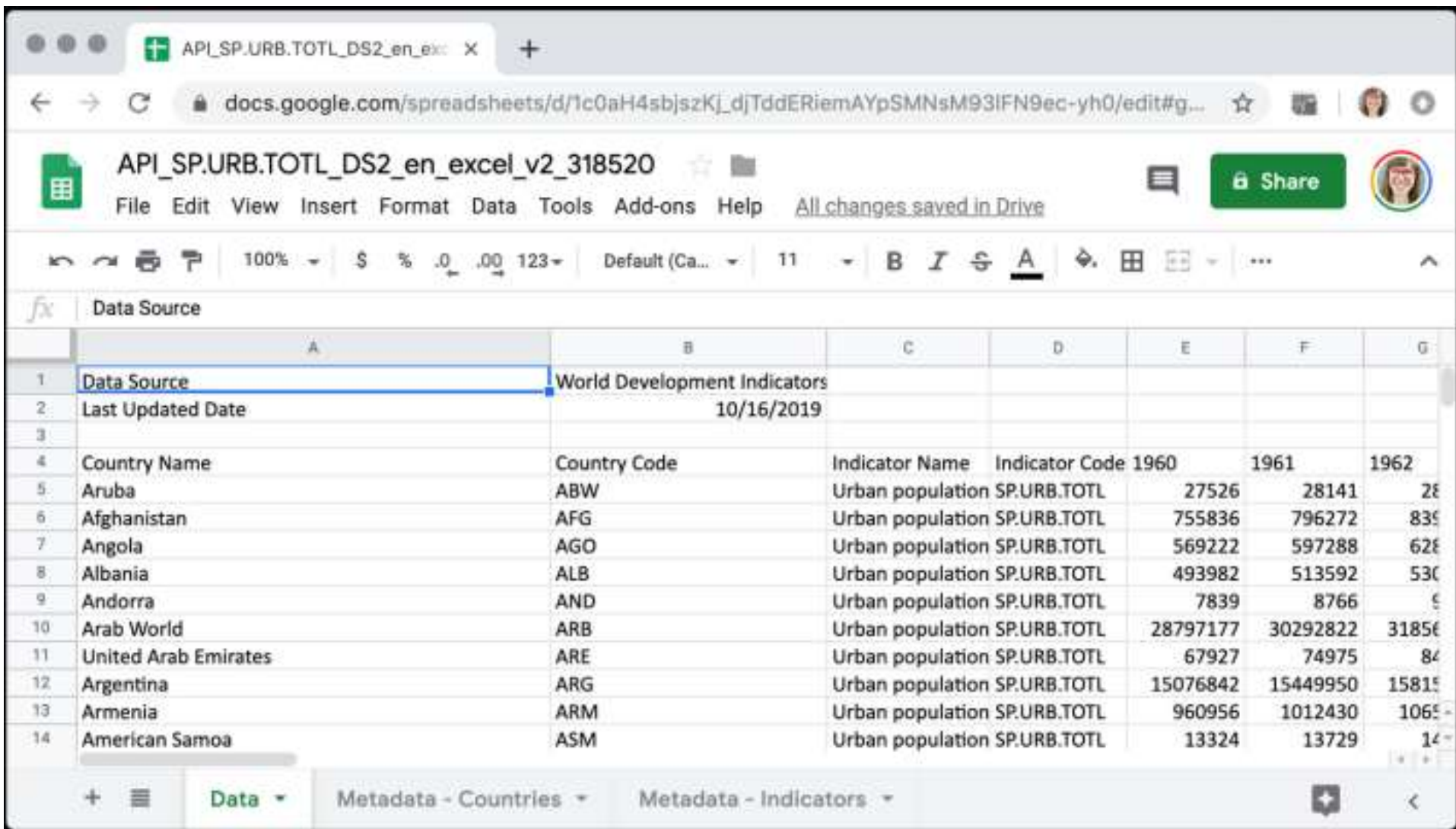

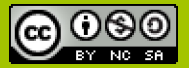

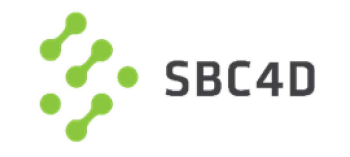

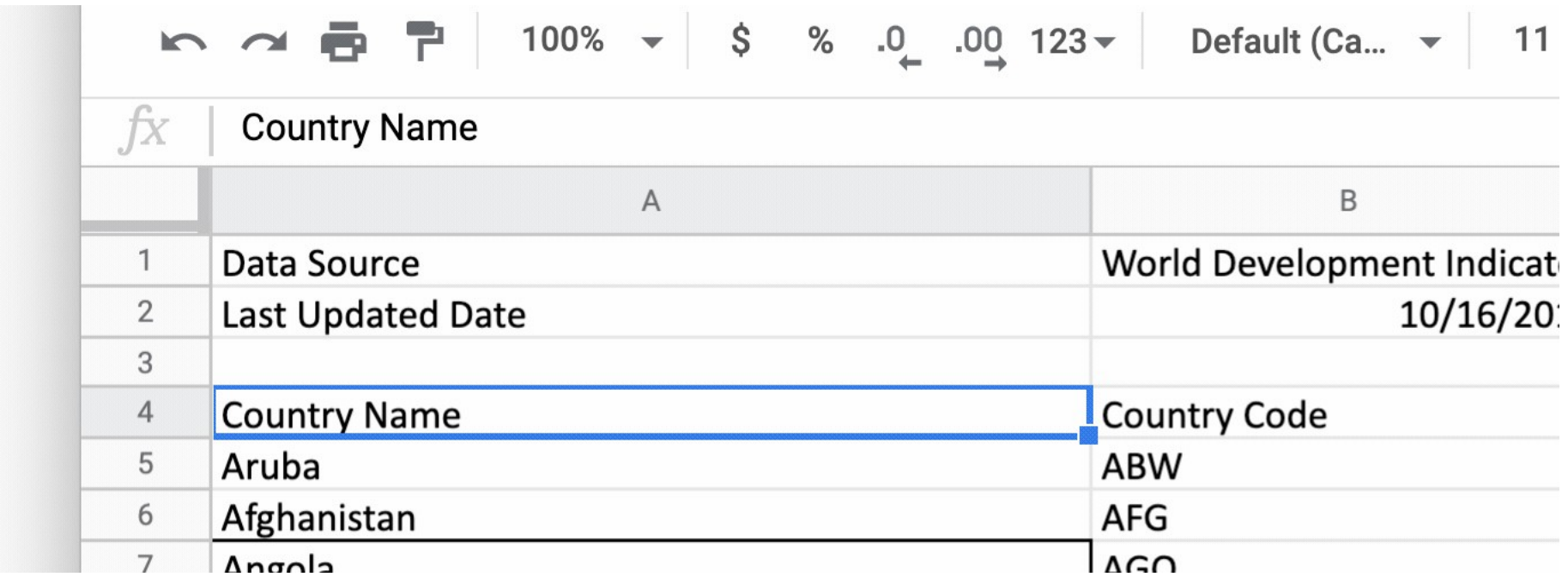

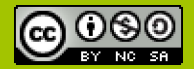

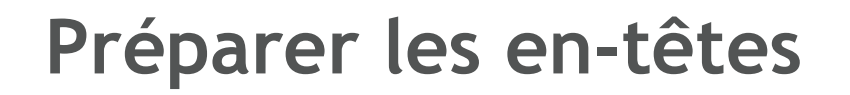

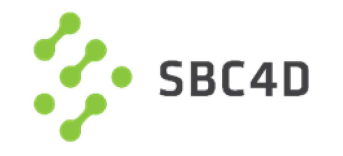

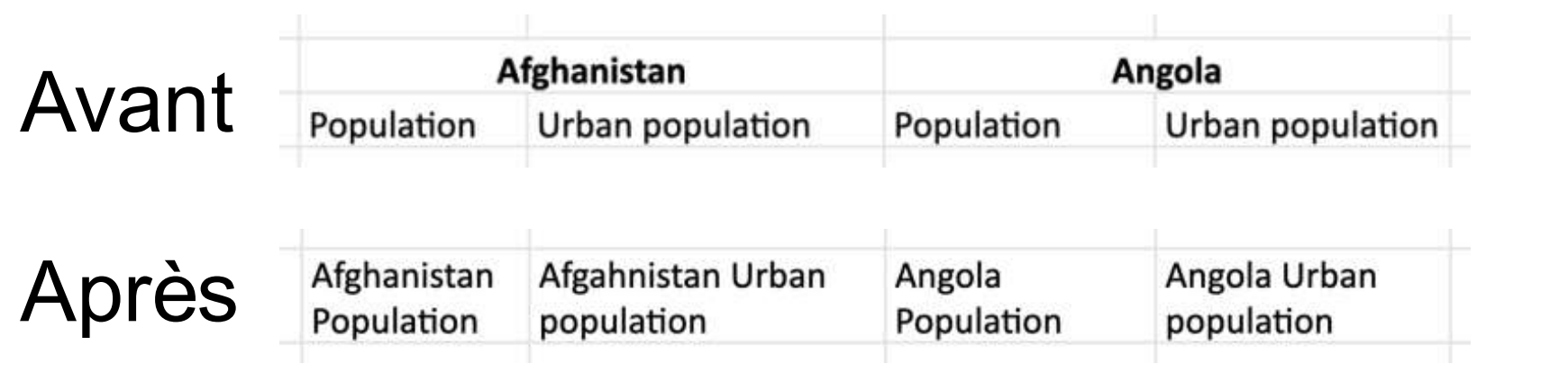

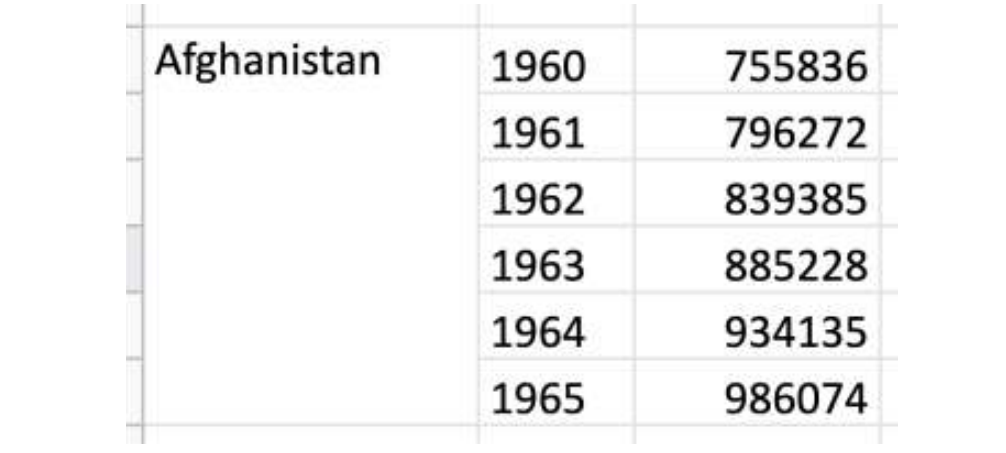

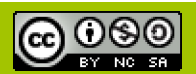

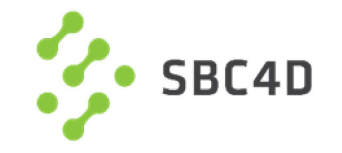

# Avant

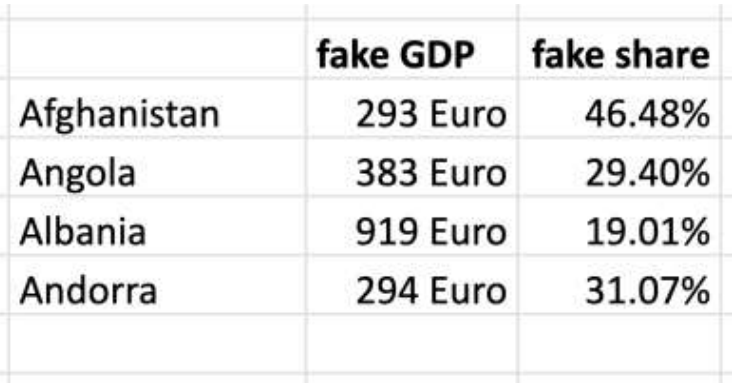

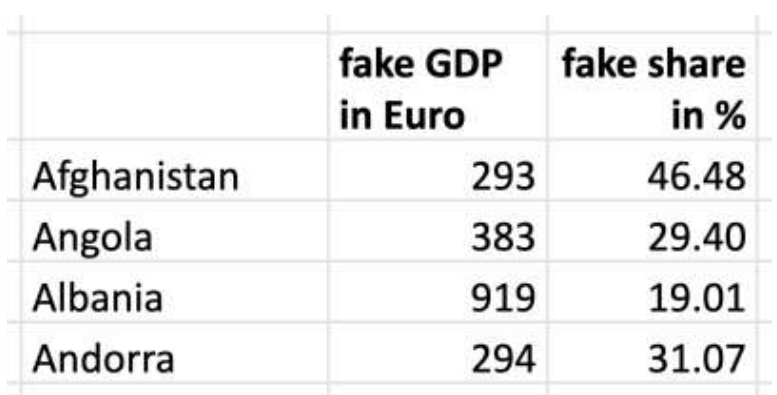

Après

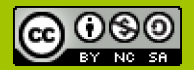

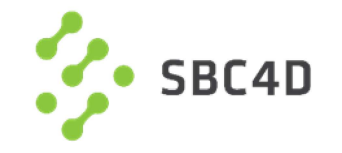

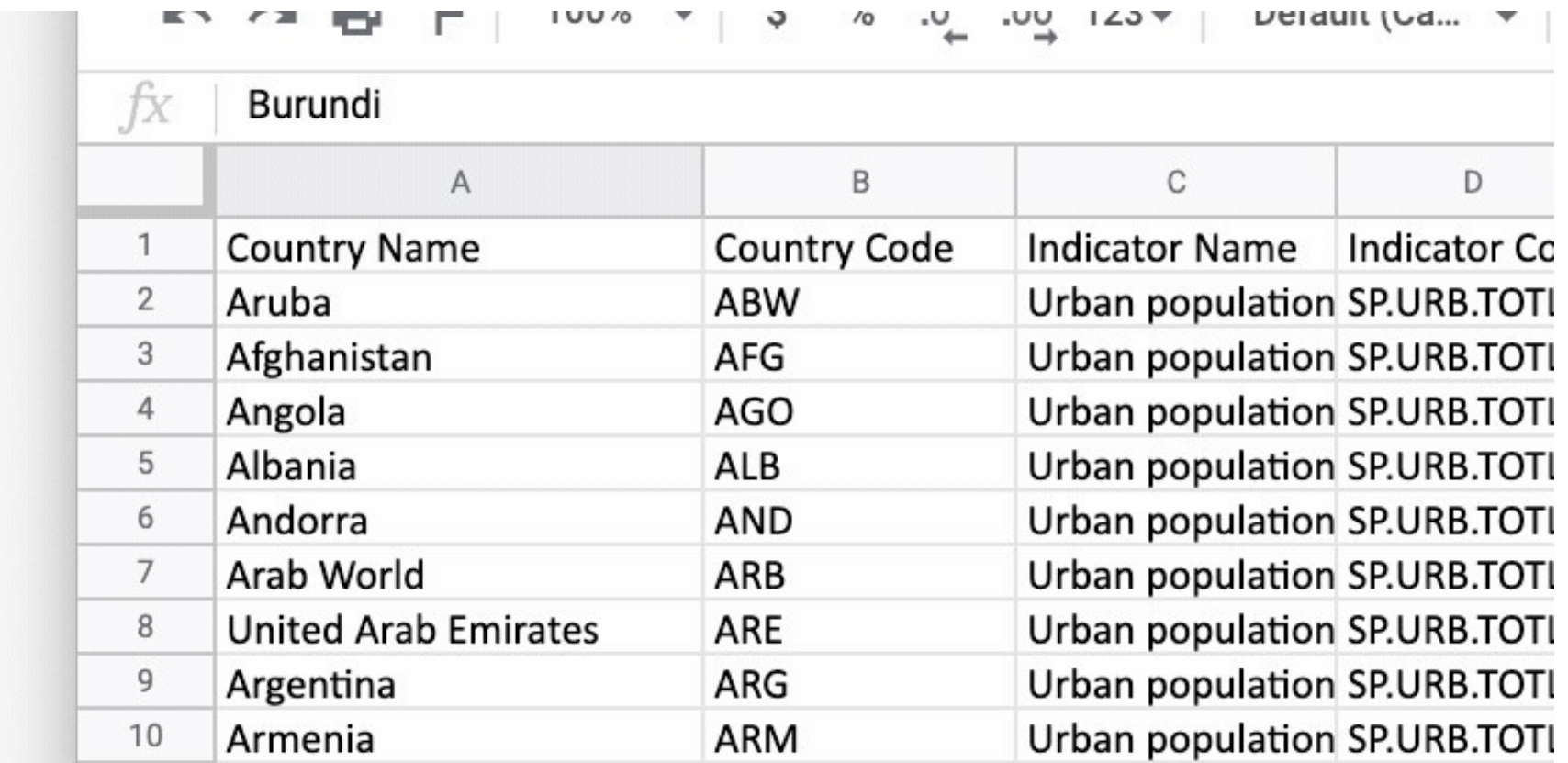

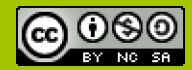

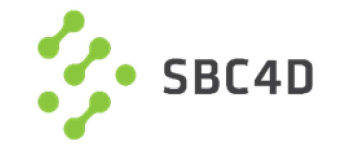

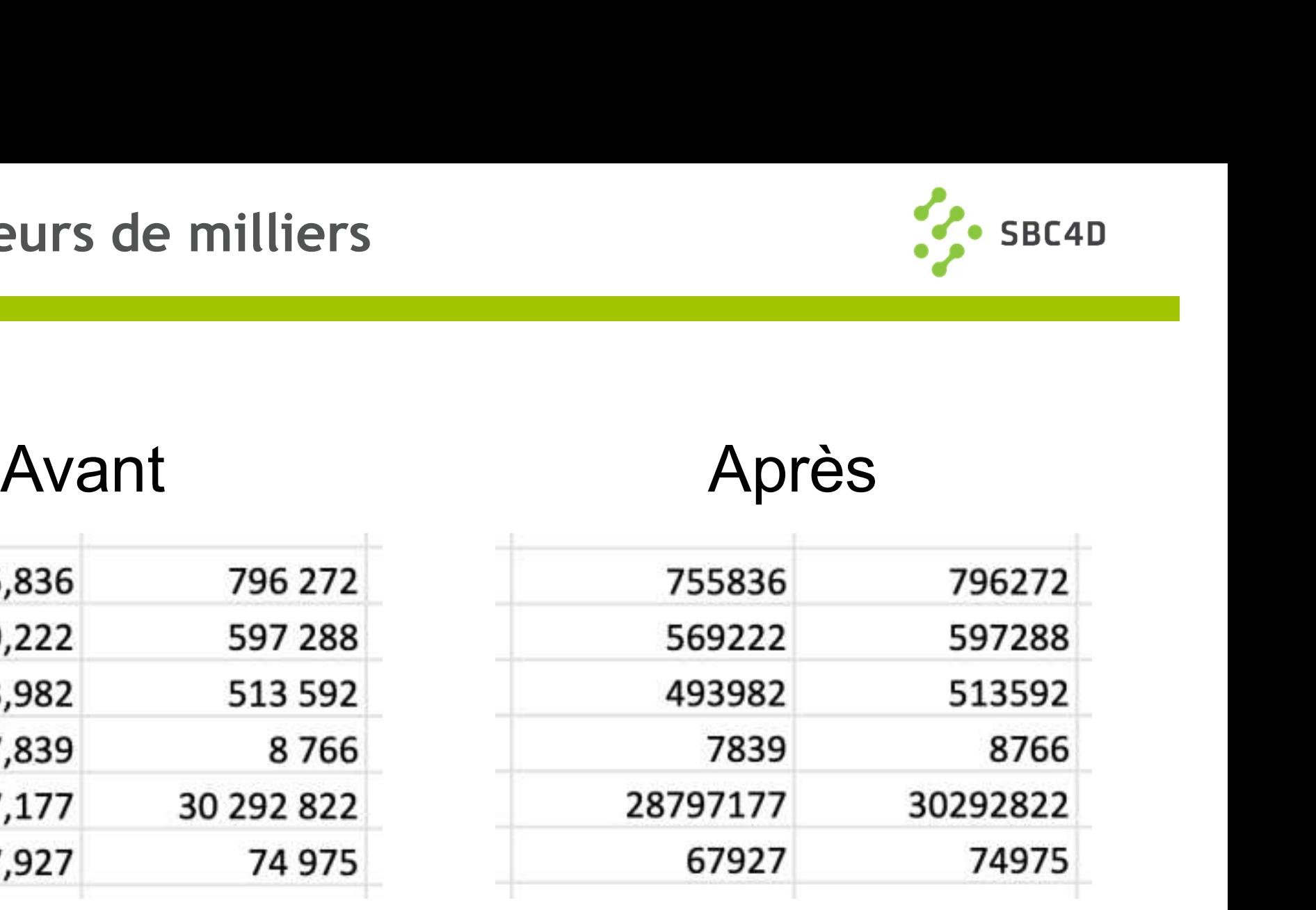

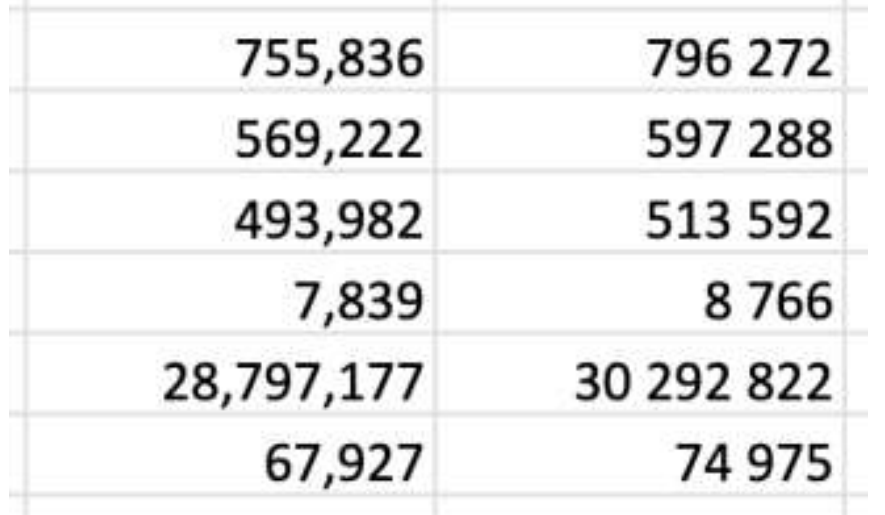

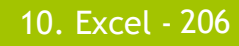

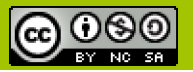

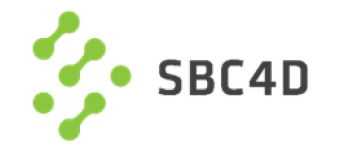

# Jour 2 - FIN

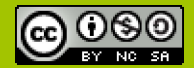

http://www.sbc4d.com

207